## **GRU**AIRPORT **INTERNACIONAL**

## **CENTRAL DE ATENDIMENTO AOS CLIENTES DE CARGA - CAC/TECA**

**Perguntas e Respostas Frequentes**

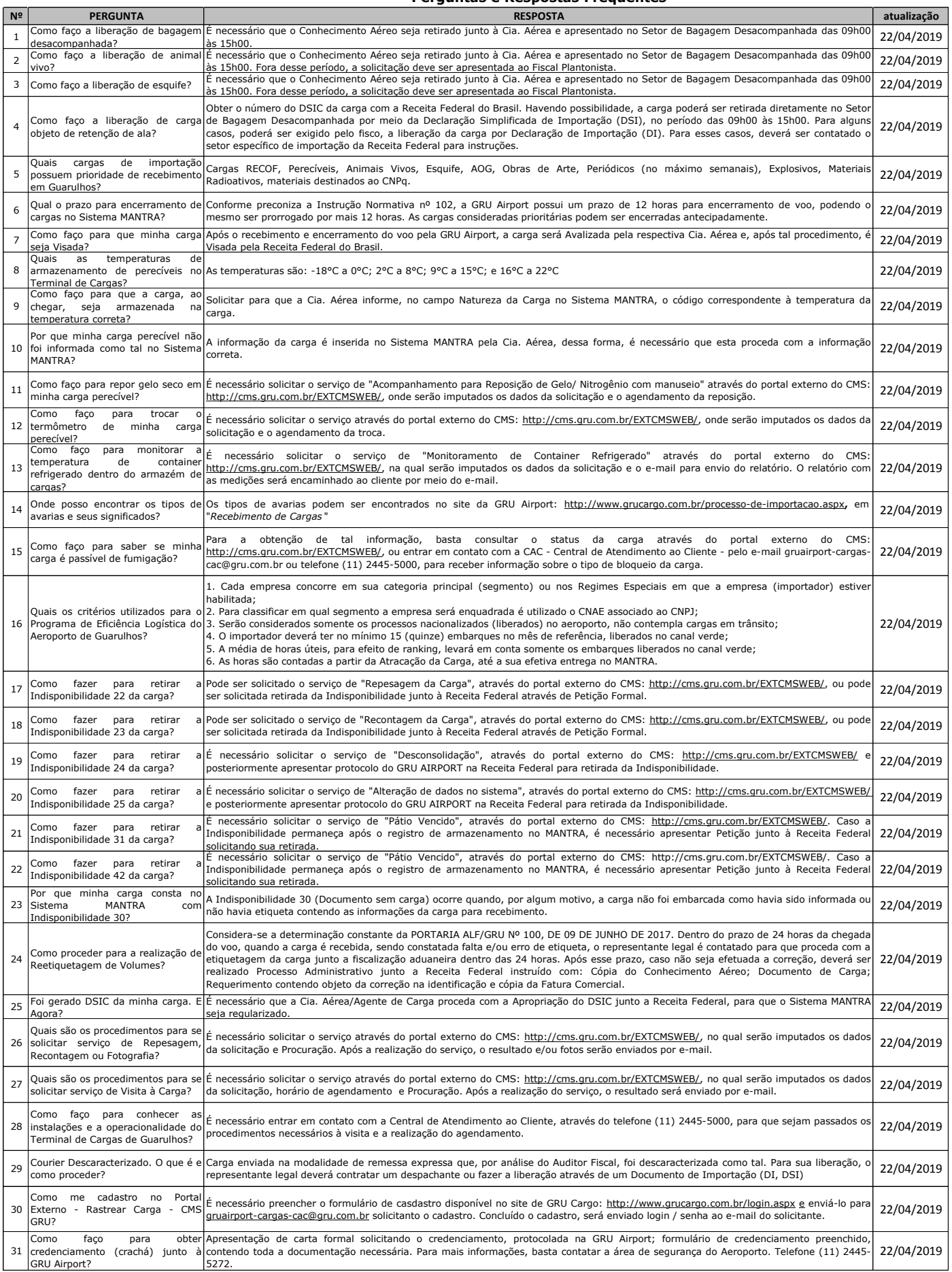

## **GRU**AIRPORT NERNACIONAL

## **CENTRAL DE ATENDIMENTO AOS CLIENTES DE CARGA - CAC/TECA**

**Perguntas e Respostas Frequentes**

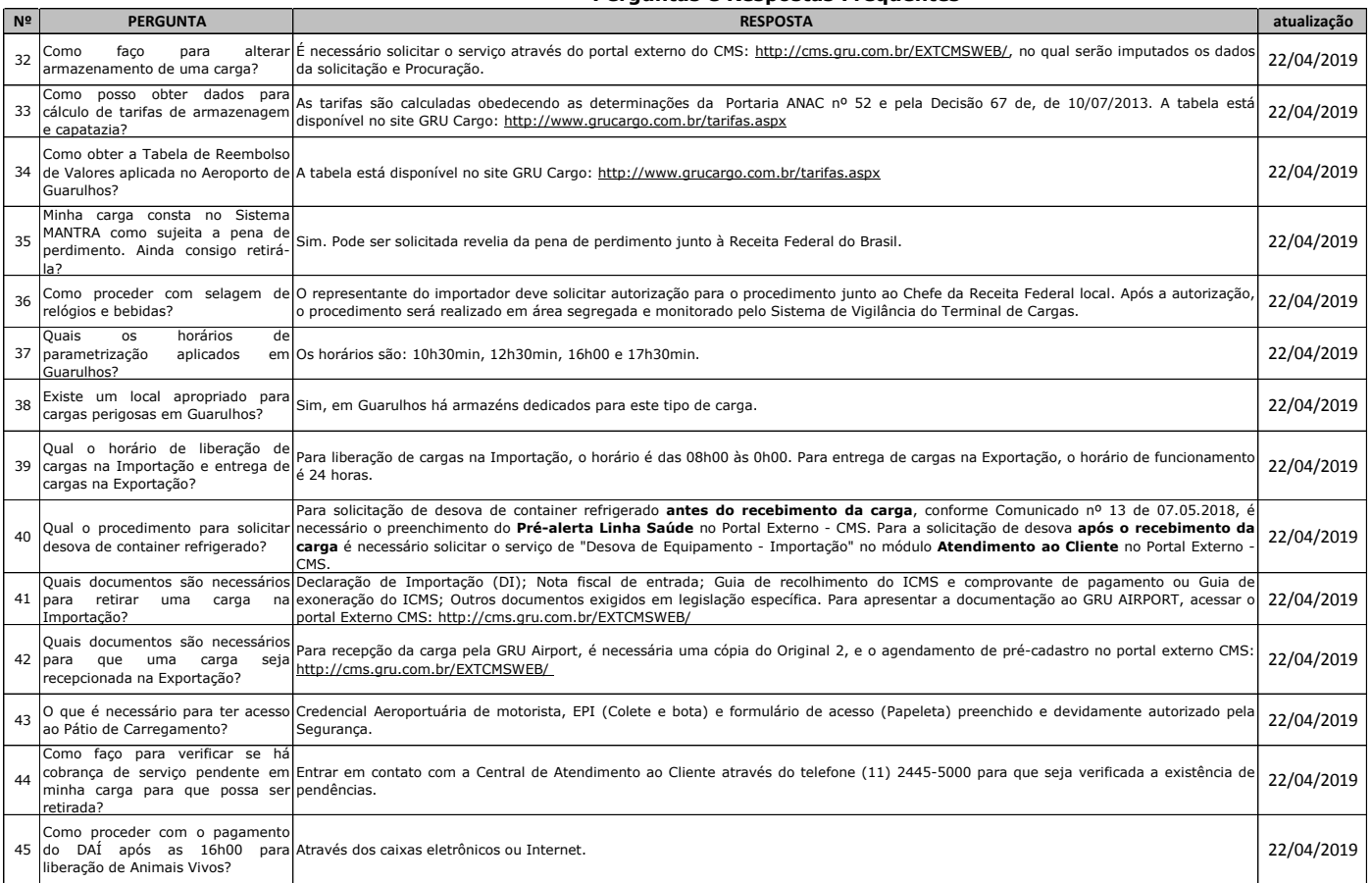